$,$  tushu007.com

### <<大学计算机基础实验指导>>

 $<<$   $>>$ 

- 13 ISBN 9787302291169
- 10 ISBN 7302291160

出版时间:2012-9

页数:151

字数:242000

extended by PDF and the PDF

http://www.tushu007.com

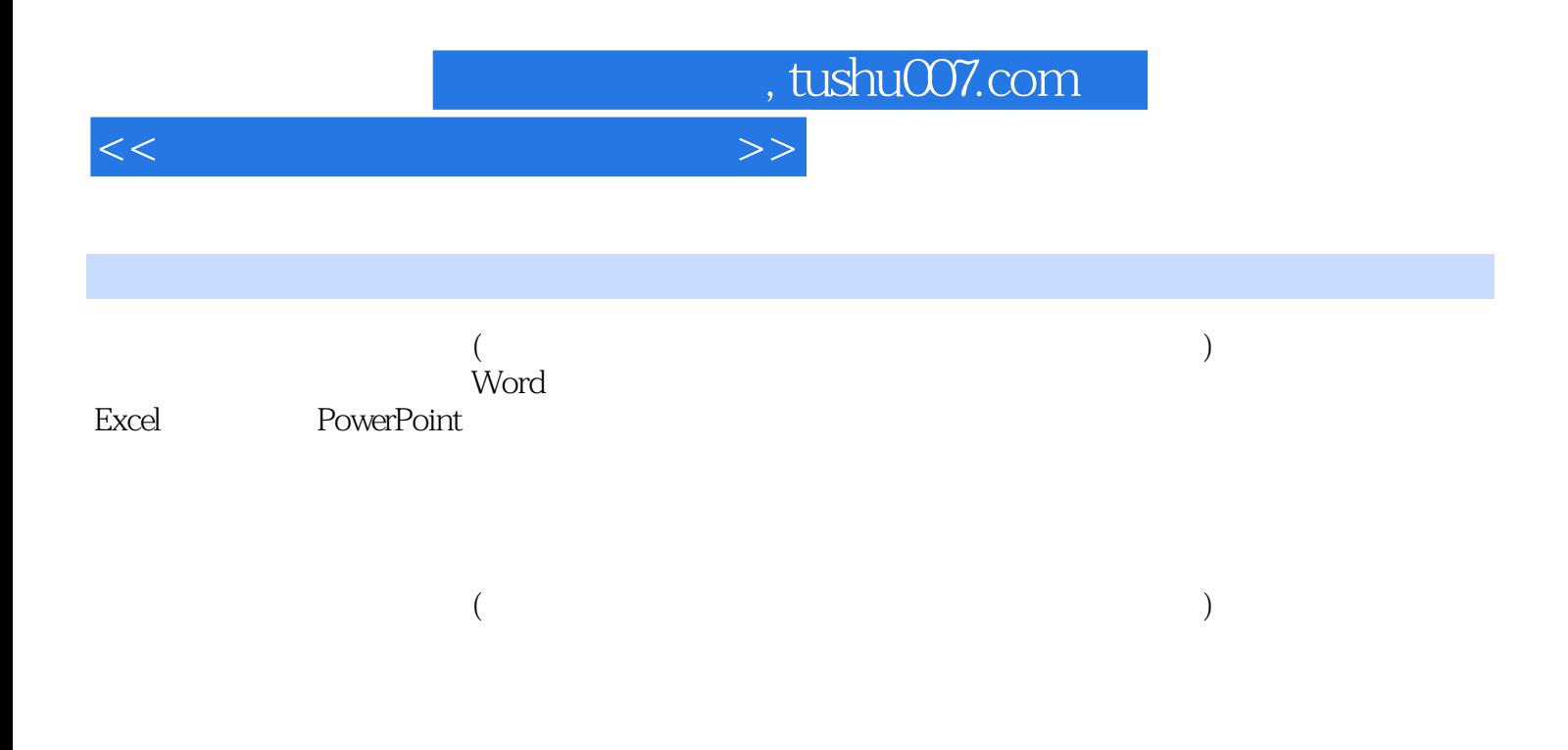

, tushu007.com

# <<大学计算机基础实验指导>>

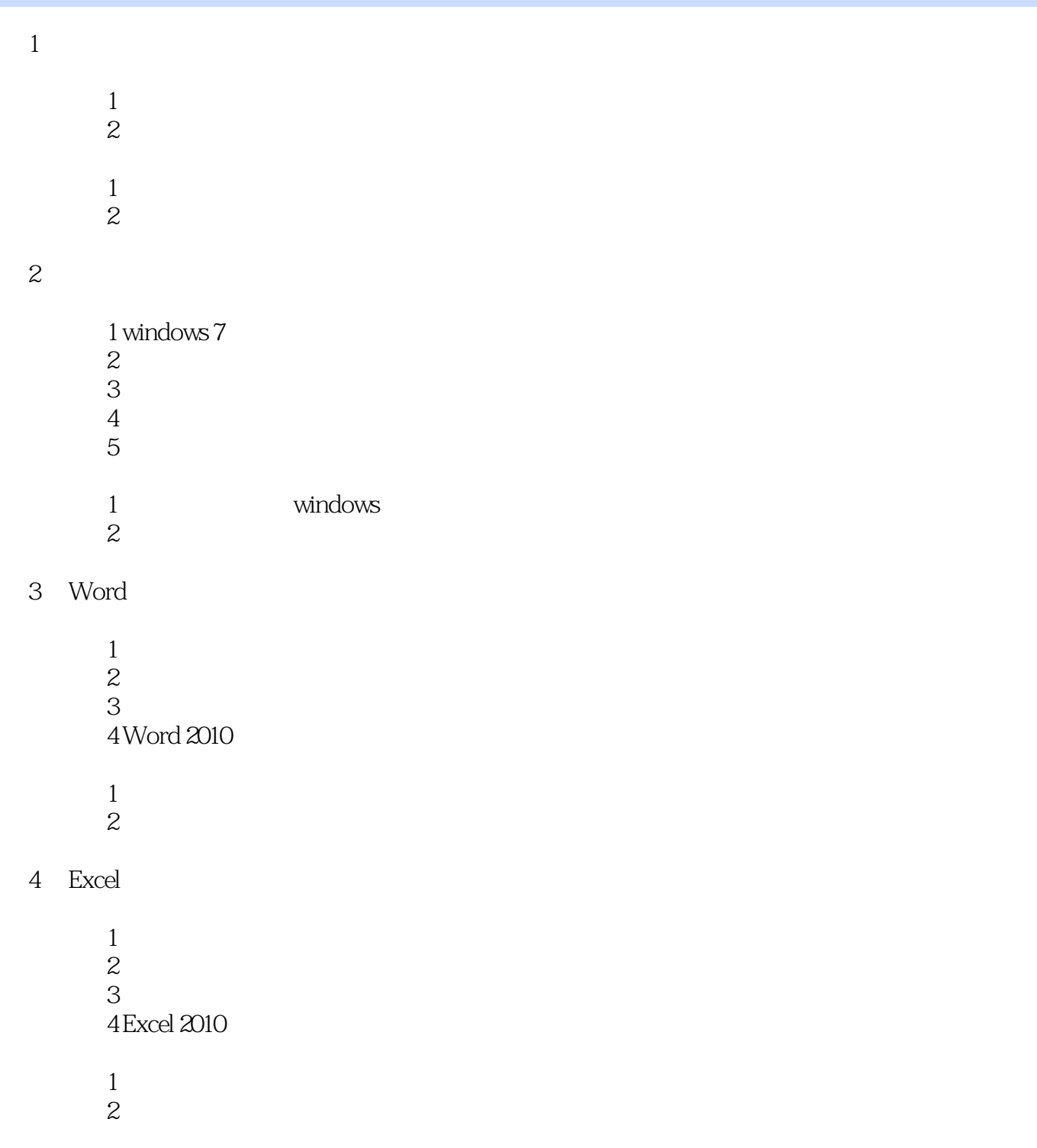

5 PowerPoint

 $1$  or  $\alpha$  and  $\alpha$  $\mathbf{2}$  $3$   $n$ , tushu007.com

## <<大学计算机基础实验指导>>

 $1$ 2 PowerPoint 2010

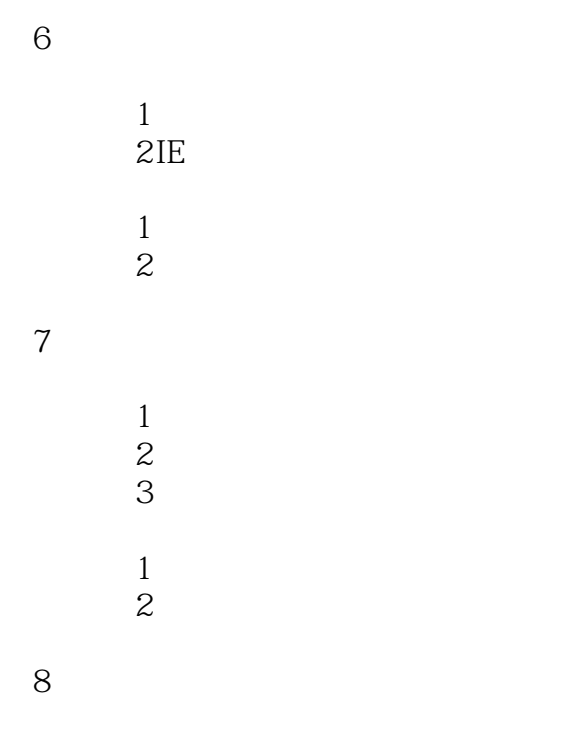

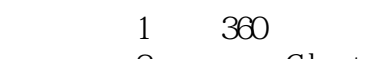

- 2 Ghost<br>3 EasyRecove
- EasyRecovery

 $2$ 

 $\frac{1}{2}$  windows

#### 第9章 综合设计实验

 综合实验1 动态网站综合实验  $\sim$  2  $\sim$ 综合实验3 计算机系统综合实验

# , tushu007.com

#### <<大学计算机基础实验指导>>

 $3 \times 3$  $\frac{1}{2}$ ,  $\frac{1}{2}$ ,  $\mu$ 

 $(1)$ 

#### (2)X2、H2O、奥运会等特殊效果的文字,都是通过在"字体"对话框中对"上标"、"下标"、

 $\mu$  set  $\mu$  set  $\mu$  set  $\mu$  set  $\mu$  set  $\mu$  set  $\mu$  set  $\mu$  set  $\mu$  set  $\mu$  set  $\mu$  set  $\mu$  set  $\mu$  set  $\mu$  set  $\mu$  set  $\mu$  set  $\mu$  set  $\mu$  set  $\mu$  set  $\mu$  set  $\mu$  set  $\mu$  set  $\mu$  set  $\mu$  set  $\mu$  " and " and " and " word 2003  $\begin{array}{ccc}\n3 & \text{``}\n\end{array}$  $\overline{4}$ 

 $\alpha$  and  $\alpha$  and  $\alpha$  and  $\alpha$ 

也可以使用"格式"工具栏上的按钮,对段落进行快速设置。  $\mu$  we define the  $\mu$ 

5  $\overline{c}$  $2$   $\frac{2}{\sqrt{3}}$   $\frac{2}{\sqrt{3}}$ 

6  $1 \quad 1$ 1 1 " " " " " " " " 3  $7$ 

 $4$  " " " " 使用"格式"菜单中的"字体"命令,为文字加上着重号。

 $u$  , where  $u$  , and  $u$  , and  $v$  $\alpha$   $\beta$ 步骤8 插入艺术字。

单击"插入"菜单中的"图片"命令,选择"艺术字"选项。  $\ddot{a}$ 

 $\mu$  and  $\mu$  and  $\mu$  and  $\mu$  and  $\mu$  and  $\mu$  and  $\mu$  and  $\mu$  and  $\mu$  and  $\mu$  and  $\mu$  and  $\mu$  and  $\mu$ 

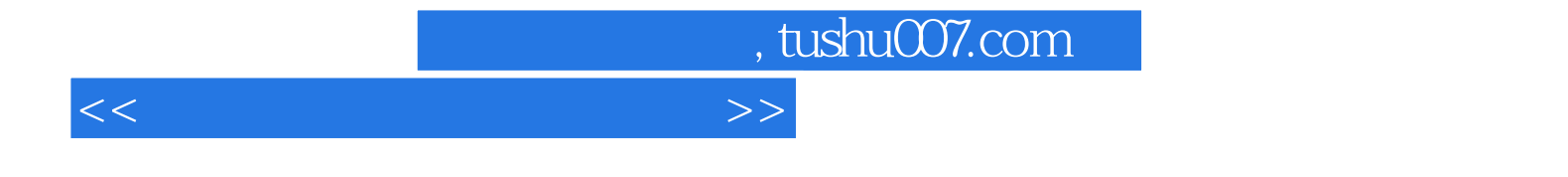

本站所提供下载的PDF图书仅提供预览和简介,请支持正版图书。

更多资源请访问:http://www.tushu007.com